### 爱思华宝统一通信

服务变量

版本 10.4

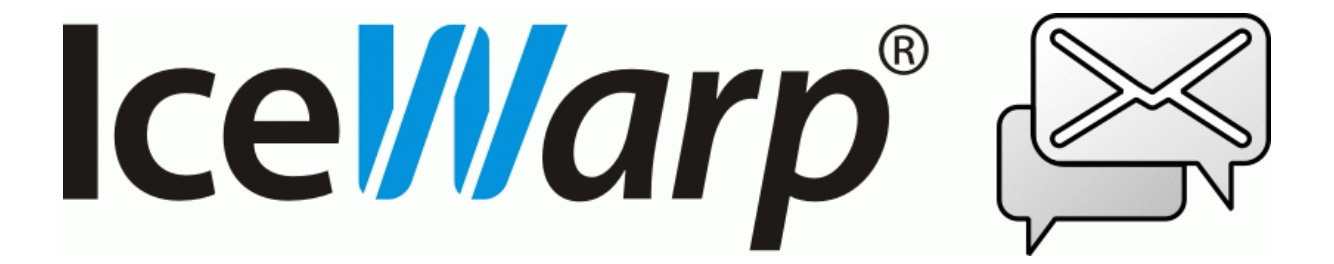

# 目录

#### 服务变量

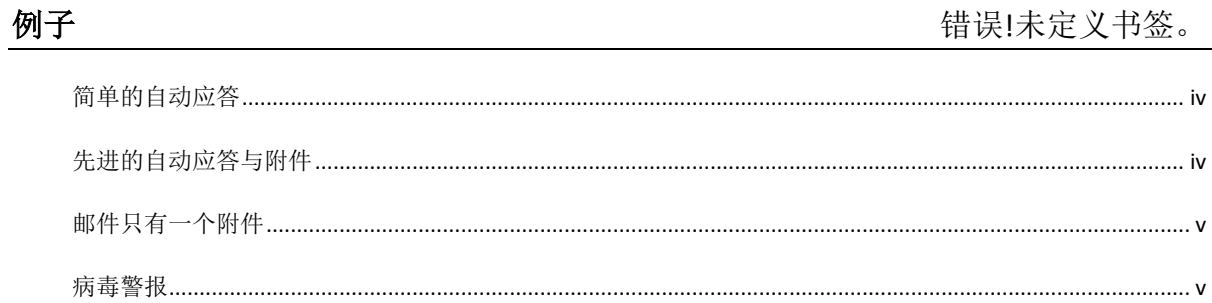

服务变量

以下表格描述了你在系统中可以使用的服务器变量。

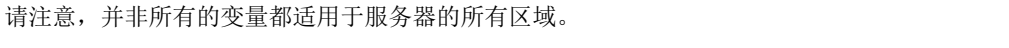

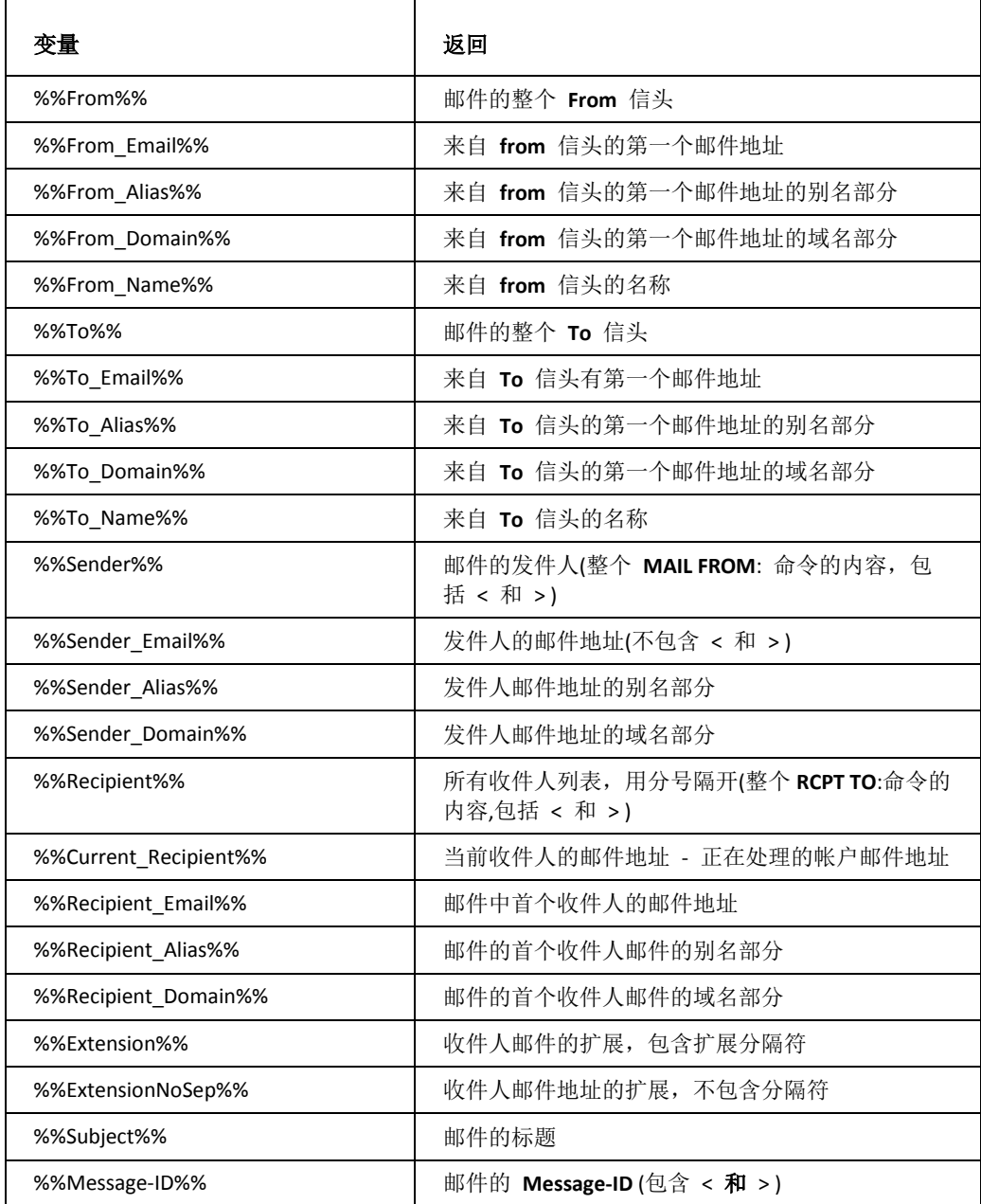

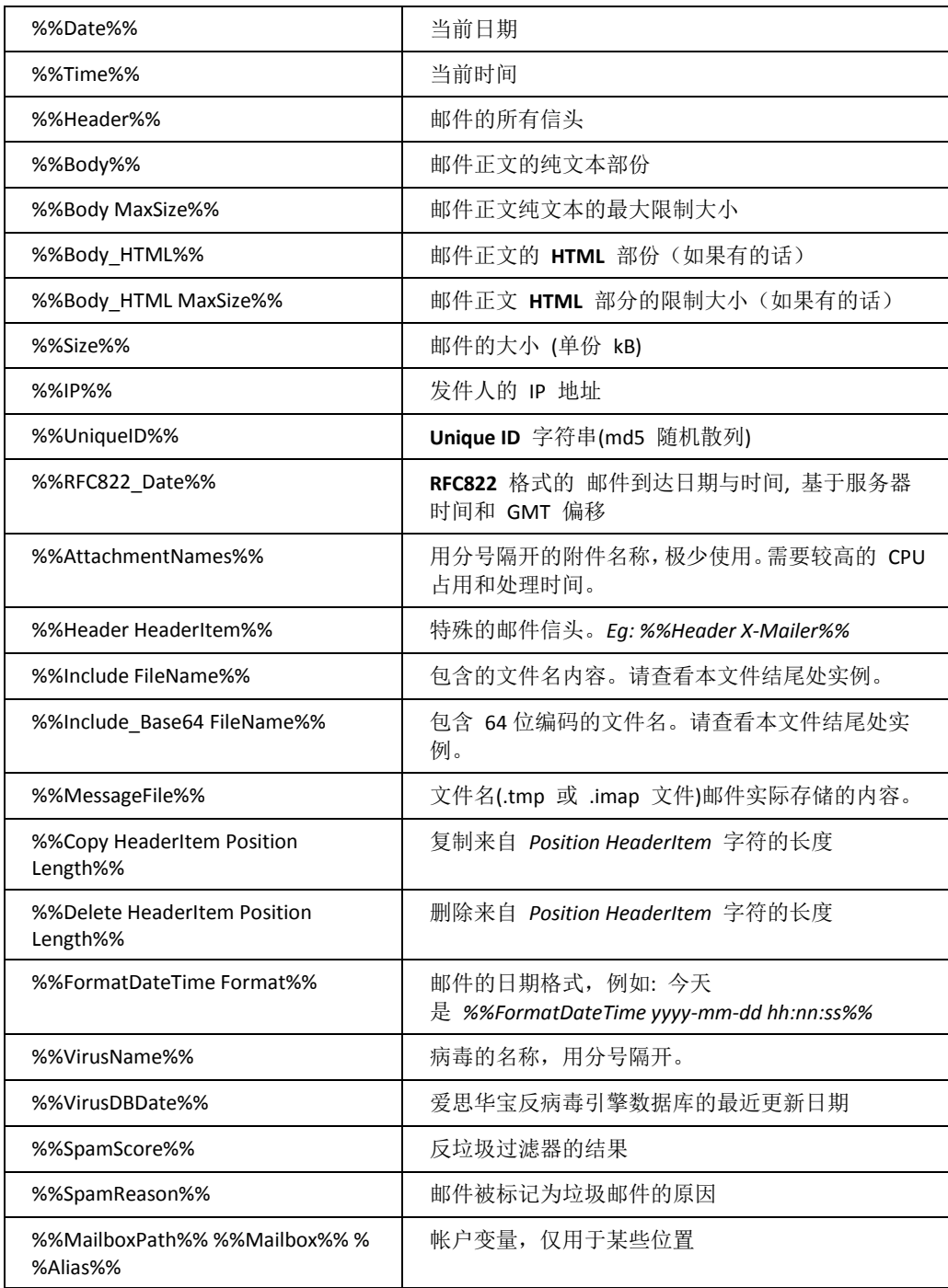

# 目录

#### 本章内容

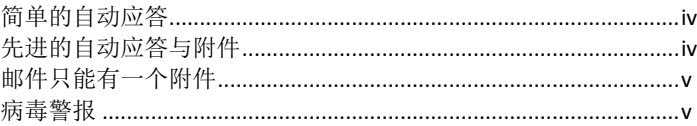

## <span id="page-5-0"></span>简单的自动应答

你好,我收到您的邮件的时间是*%%Time%%*日期是*%%Date%%*和大小是*%%Size%%*

## <span id="page-5-1"></span>先进的自动应答与附件

只适用于"发送消息"或"回复消息"的行动(而不是正常的自动回复的内容过滤器.)

\$\$SetSubject Message Subject: %%Subject%%\$\$ \$\$SetPartBoundary --BoundaryXX\$\$ ----BoundaryXX 类型: text/plain

这是文本消息的一部分。下面的部分包含一个附件图像。

```
----BoundaryXX
Content-Type: application/octet-stream; name="image.gif"
Content-Transfer-Encoding: base64
```
%%Include Base64 c:\temp\image.gif%%

----BoundaryXX

<span id="page-6-0"></span>邮件只有一个附件

仅过滤内容

\$\$SetHeader Content-Type: application/octet-stream; name="filename.ext"\$\$\$\$SetHeader Content-Transfer-Encoding: base64\$\$ %%Include Base64 d:\daily.txt%

<span id="page-6-1"></span>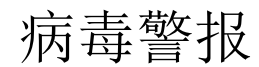

Warning: Virus '%%VirusName%%' detected. Message was rejected. Message's header: %%Header%%